## PLC PLC

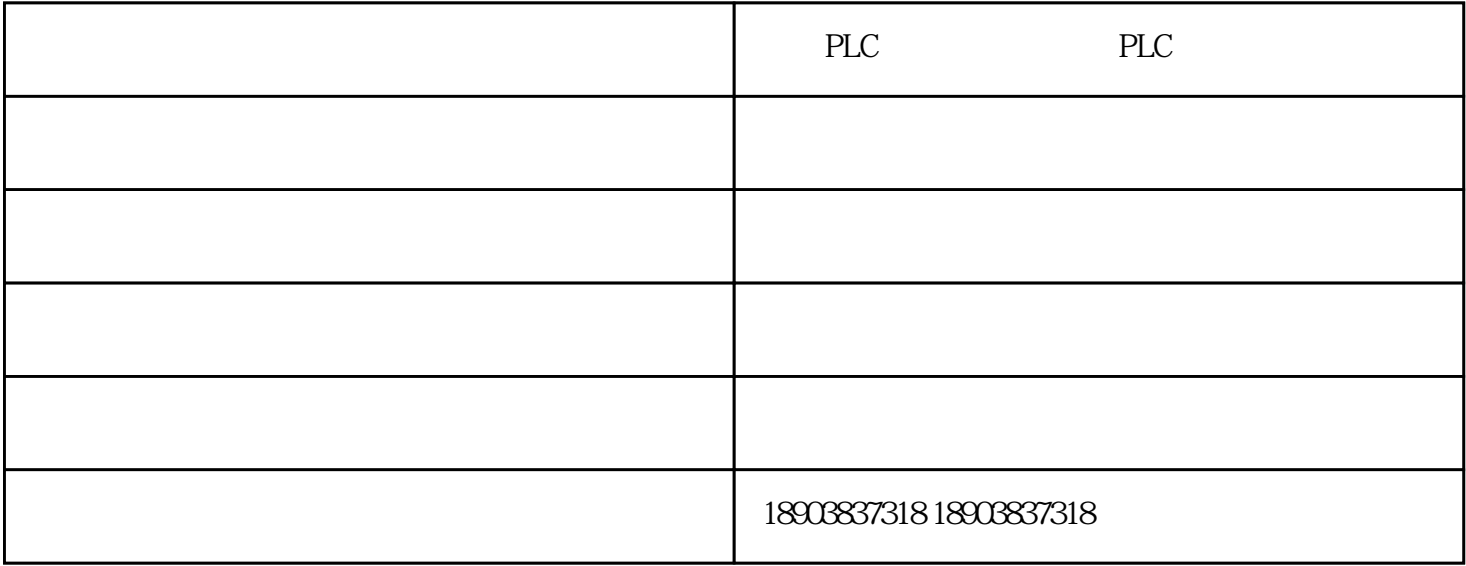

## **PLC开关量与模拟量编程数值转换原理**

plc  $\qquad \qquad \qquad \qquad$  : PLC  $\qquad \qquad \qquad$  PLC 设备层:开关量是通断信号,模拟量是线性电压信号或线性电流信号。

PLC  $\qquad \qquad : \qquad 0 \quad 1 \qquad \qquad \qquad$  PLC  $\qquad \qquad (255$ 32767 65535) 16 PLC

内部处理层:全部都是从寄存器中调出采用二进制运算。

PLC (K1M0) PLC

PLC

, which can be expected to be expected as  $PLC$ 

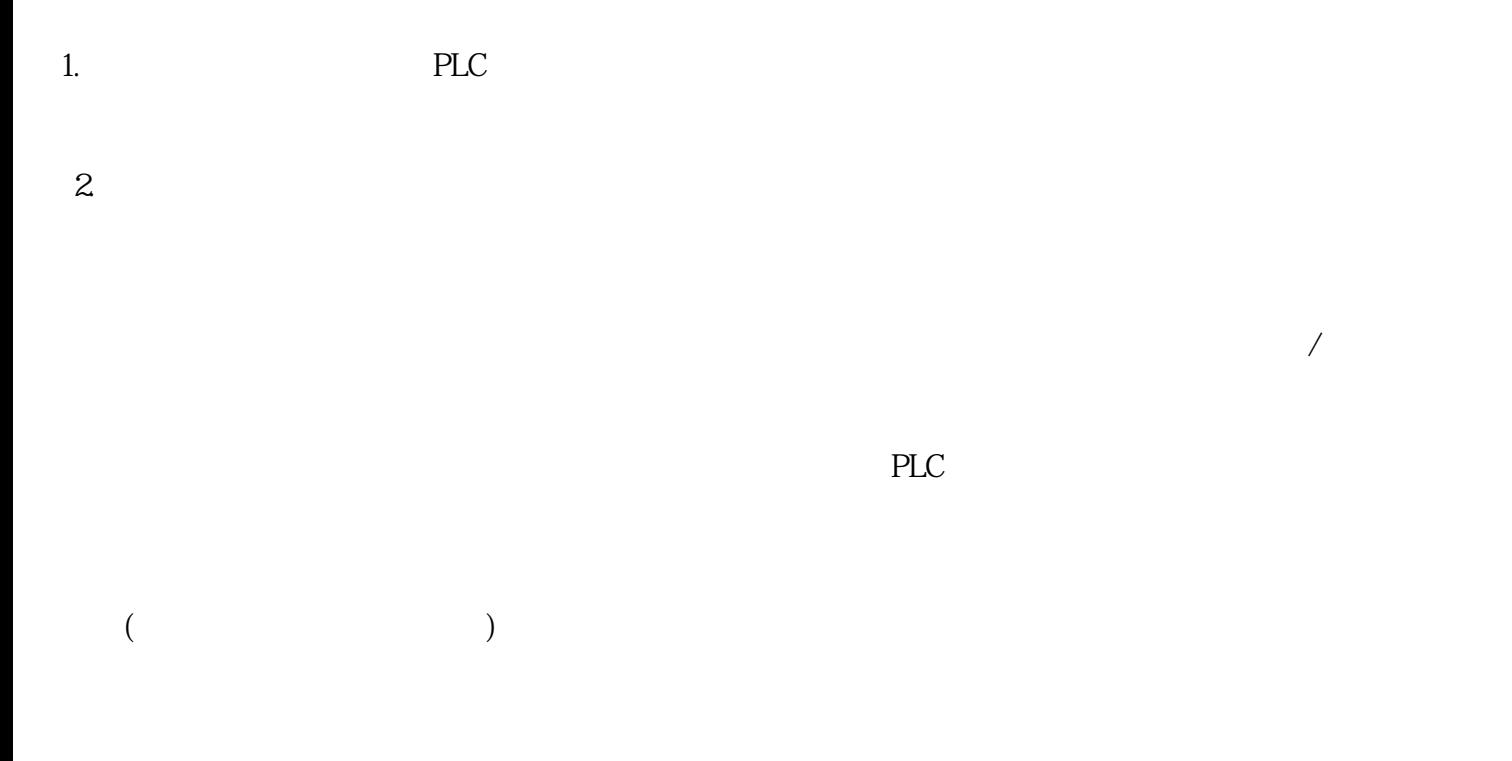

 $(\Box)$  $PLC$  $PLC$ 

PLC - - - PLC 飞机电-PLC控制柜程序设计是郑州继飞机电设备有限公司(www.zzjifei.com)今年全新升级推出的,以上

, which can be expected to be expected as  $PLC$